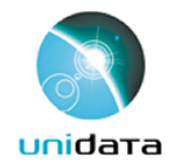

# netCDF-Java/CDM and-THREDDS Data Server (TDS)

**Ethan Davis Unidata** October 2010

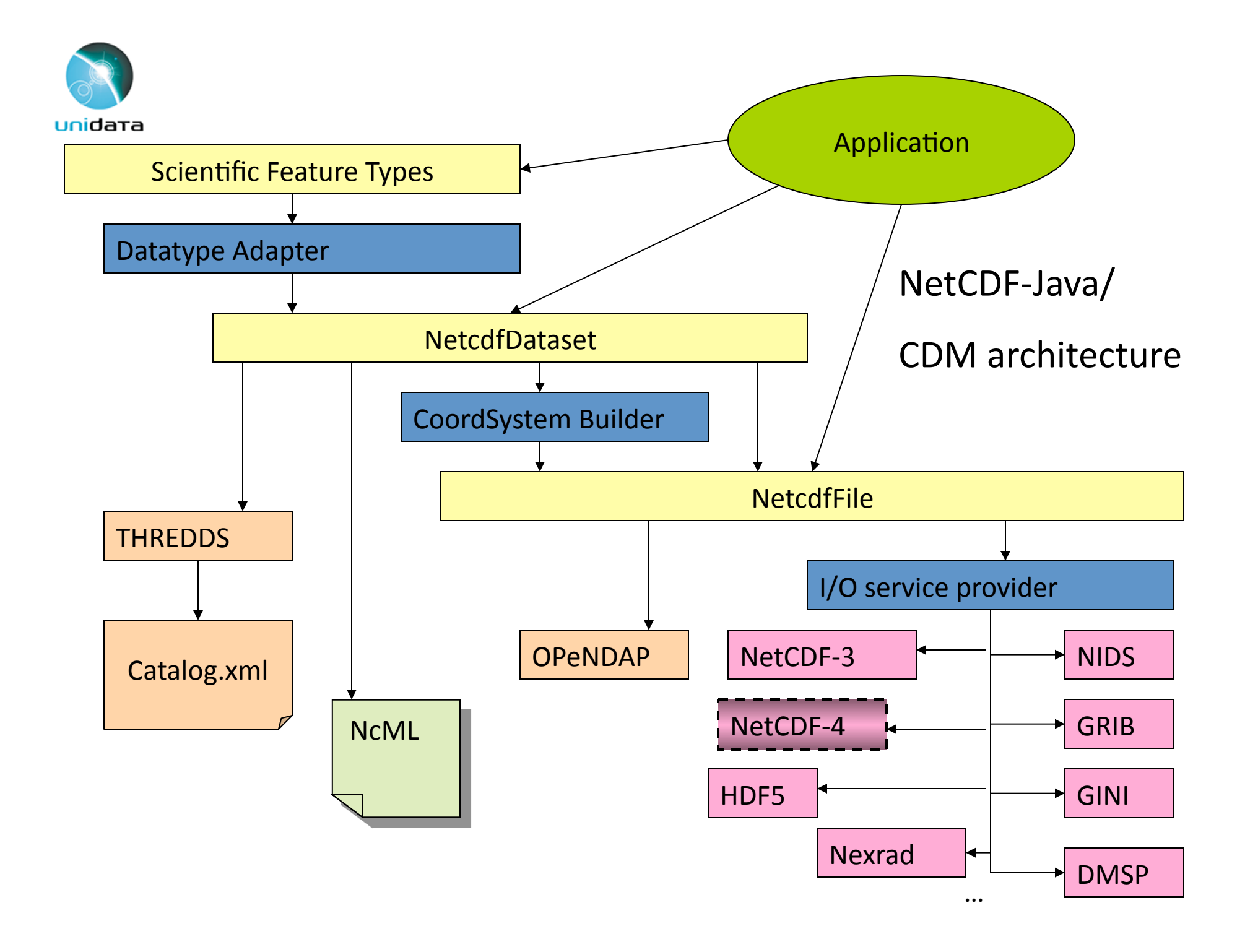

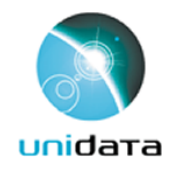

# CDM/netCDF-Java

- NetCDF Data Model API
	- $-$  NetcdfFile: classic and extended data model (read only)
	- $-$  NetcdfFileWriteable: netCDF-3 (classic data model) only
- NetcdfDataset:
	- scale/offset and missing
	- geospatial coordinate systems
	- NcML: modify existing dataset and aggregate datasets
- Scientific Feature Types:
	- GridDataset
	- $-$  Discrete Sampling Features: point, station, profile, trajectory-

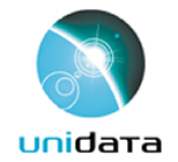

#### **NetcdfFile**

```
 String filename = "src/test/data/example1.nc"; 
 NetcdfFile ncfile = null; 
 try { 
   ncfile = NetcdfFile.open( filename ) ; 
   process( ncfile ); 
 } catch ( IOException ioe ) { 
  log.error( "trying to open " + filename, ioe );
 } 
 finally 
 { 
  if ( null != ncfile ) {
     try { 
        ncfile.close() ; 
      } catch ( IOException ioe ) { 
       log.error( "trying to close " + filename, ioe );
 } 
 } 
  } 
 …
```
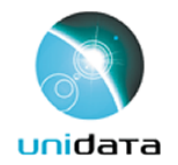

#### **NetcdfFile**

```
 … 
 String varName = "T"; 
 Variable v = ncfile.findVariable( varName ) ; 
 Attribute att = v.findAttribute( "long_name") ; 
System.out.println( "long name = " + att.getStringValue() );
 att = v.findAttribute( "units") ; 
 System.out.println( "units = " + att.getStringValue() ); 
if ( null == v ) return;
 try { 
   Array data = v.read( "0:1:1, 0:2:1, 0:3:1" ) ; 
   NCdumpW.printArray( data, varName, new PrintWriter( System.out), null ); 
 } catch ( IOException ioe ) { 
  log.error( "trying to read " + varName, ioe );
 } catch ( InvalidRangeException e ) { 
   log.error( "invalid Range for " + varName, e ); 
 } 
 …
```
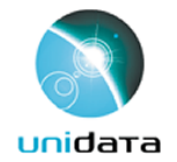

#### **NetcdfFile**

```
long name = surface temperature
units = \text{deg}CT = { 
     { 
      \{1.0, 2.0, 3.0, 4.0\}{2.0, 4.0, 6.0, 8.0}, {3.0, 6.0, 9.0, 12.0} 
     }, 
      { 
      \{2.5, 5.0, 7.5, 10.0\}, {5.0, 10.0, 15.0, 20.0}, 
       {7.5, 15.0, 22.5, 30.0} 
      } 
   }
```
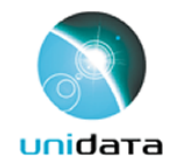

#### NetcdfFileWriteable-

```
 String filename = "target/testWrite.nc"; 
 NetcdfFileWriteable ncfile = null; 
 try { 
   ncfile = NetcdfFileWriteable.createNew( filename, false ) ; 
 } catch ( IOException e ) { 
  log.error( "Problem creating file [" + filename + "].", e);
   return; 
 } 
 Dimension latDim = ncfile.addDimension( "lat", 64 ) ; 
 Dimension lonDim = ncfile.addDimension( "lon", 128 ) ; 
 ArrayList<Dimension> dims = new ArrayList<Dimension>(); 
 dims.add( latDim ); 
ncfile.addVariable( "lat", DataType.DOUBLE, dims ) ; 
ncfile.addVariableAttribute( "lat", "units", "degrees_north" ) ; 
 dims.clear(); 
 dims.add( lonDim ); 
ncfile.addVariable( "lon", DataType.DOUBLE, dims ) ; 
ncfile.addVariableAttribute( "lon", "units", "degrees_east" ) ; 
 …
```
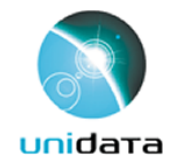

#### NetcdfFileWriteable-

```
 … 
 dims.clear(); 
 dims.add( latDim ); 
 dims.add( lonDim ); 
ncfile.addVariable( "temperature", DataType.DOUBLE, dims ) ; 
ncfile.addVariableAttribute( "temperature", "units", "K" ) ; 
 try { 
   ncfile.create() ; 
 } catch ( IOException e ) { 
  log.error( "Problem creating file [" + filename + "]" + e );
 } 
 …
```
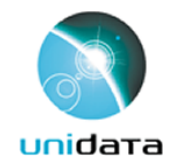

#### NetcdfFileWriteable-

```
 … 
 ArrayDouble A = new ArrayDouble.D2( latDim.getLength(), lonDim.getLength() ) ; 
 int i, j; 
 Index ima = A.getIndex() ; 
for ( i = 0; i < latDim.getLength(); i++ ) {
  for ( j = 0; j < lonDim.getLength(); j++) {
     A.setDouble( ima.set( i, j ), (double) ( i * 1000000 + j * 1000 ) ) ; 
 } 
 } 
int[] origin = new int[2];
 try { 
   ncfile.write( "temperature", origin, A ) ; 
 } catch ( IOException e ) { 
  log.error( "Problem writing file [" + filename + "].", e ); return;
 } catch ( InvalidRangeException e ) { 
   log.error( "Problem writing file [" + filename + "].", e ); return; 
 } 
 try { 
   ncfile.close() ; 
 } catch ( IOException e ) { 
   log.error( "Problem closing file [" + filename + "].", e ); 
 }
```
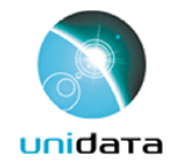

#### **NetcdfFileWriteable**

```
Netcdf target/testWrite.nc { 
  dimensions: 
   lat = 64;lon = 128; variables: 
   double lat(lat=64);
     :units = "degrees_north";
   double lon(lon=128);
     :units = "degrees east";
    double temperature(lat=64, lon=128); 
     : units = "K";}
```
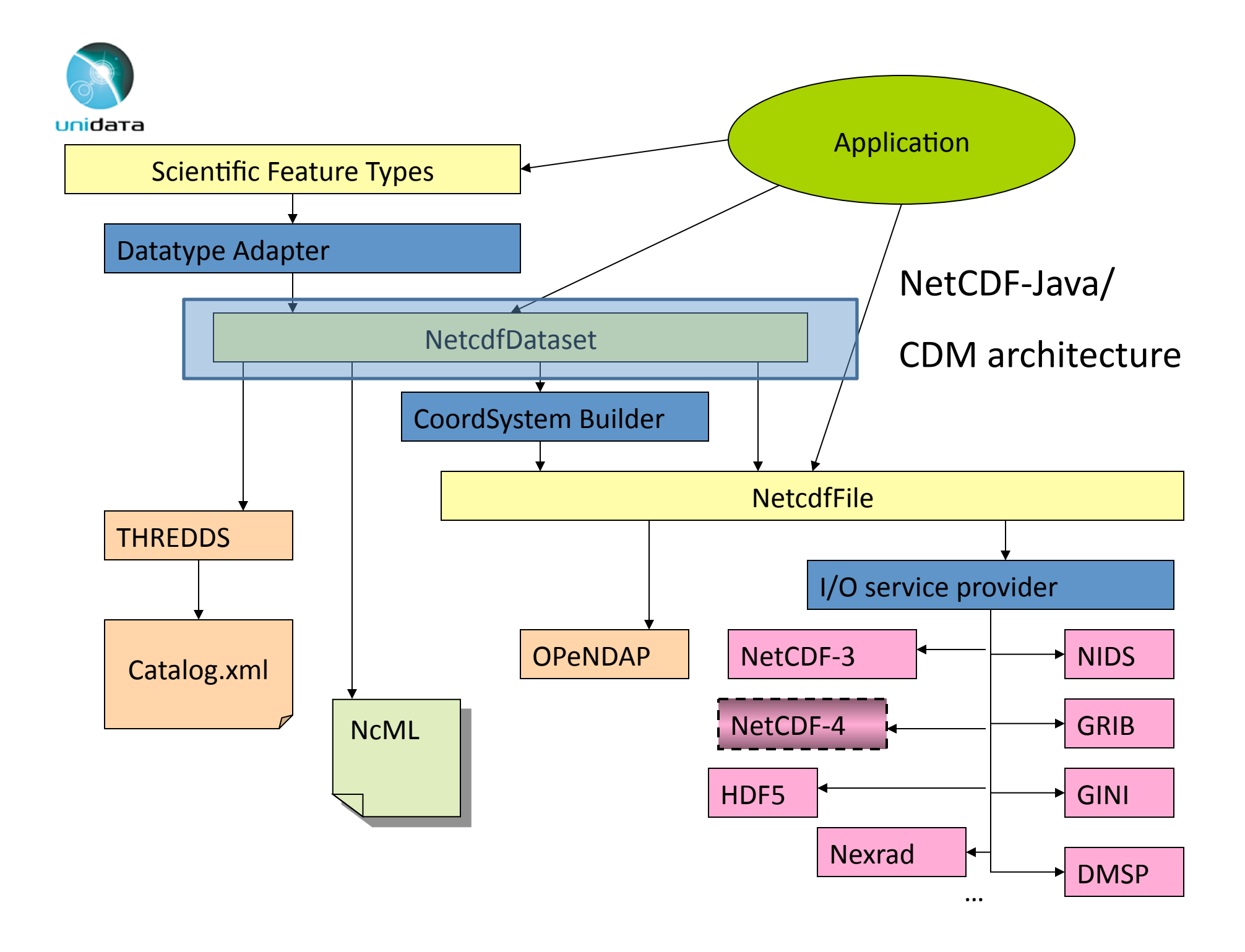

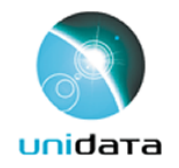

#### **NetcdfDataset**

- NetcdfDataset supports
	- Geospatial coordinate systems
	- Scale/offset and missing data
	- NcML: modify existing dataset and aggregate datasets

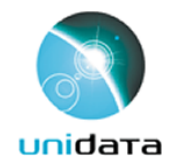

#### **NetcdfDataset**

- NetcdfDataset.openFile() does the following:
	- Opens an OPeNDAP remote dataset, if the location is a URL that starts with "**http:**"or "**dods:**"
	- Opens a THREDDS dataset, if the location starts with "thredds:<catalog>#<datasetId>"
	- Opens an NcML dataset, if the location ends with "**.xml**"-or-"**.ncml**"-
	- $-$  Otherwise, it calls **NetcdfFile.open()**, which handles local file or HTTP access to any CDM file.

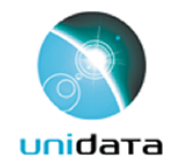

#### **NetcdfDataset**

```
 … 
 String filename = "http://motherlode.ucar.edu:8080/thredds/dodsC" + 
          "/fmrc/NCEP/GFS/CONUS_95km/files/GFS_CONUS_95km_20101027_1800.grib1"; 
    NetcdfFile ncfile = null; 
    try { 
      ncfile = NetcdfDataset.openFile( filename, null ) ; 
      process( ncfile ); 
    } catch ( IOException ioe ) { 
      log.error( "Problem opening file [" + filename + "].", ioe ); 
 } 
    finally { 
      if ( null != ncfile ) 
 { 
        try { 
          ncfile.close() ; 
         } catch ( IOException ioe ) { 
           log.error( "Problem closing [" + filename + "].", ioe ); 
 } 
 } 
 } 
 …
```
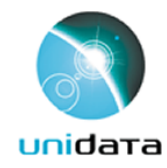

# Coordinate Systems Summary

- What?
	- Used for geolocation of data
- How?
	- Write your files using CF Conventions
	- Write-your-own-Java-code,-plug-into-CDM-
- Why?
	- $-$  Standard visualization, debugging, and data manipulation tools
	- Standard servers to make your data remotely accessible-

#### Grid Viewer

Dataset: dods://data.nodc.noaa.gov/opendap/pathfinder/Version5.0\_Climatologies/Monthly/Day/month01\_day.hdf

#### Grid Viewer

3482

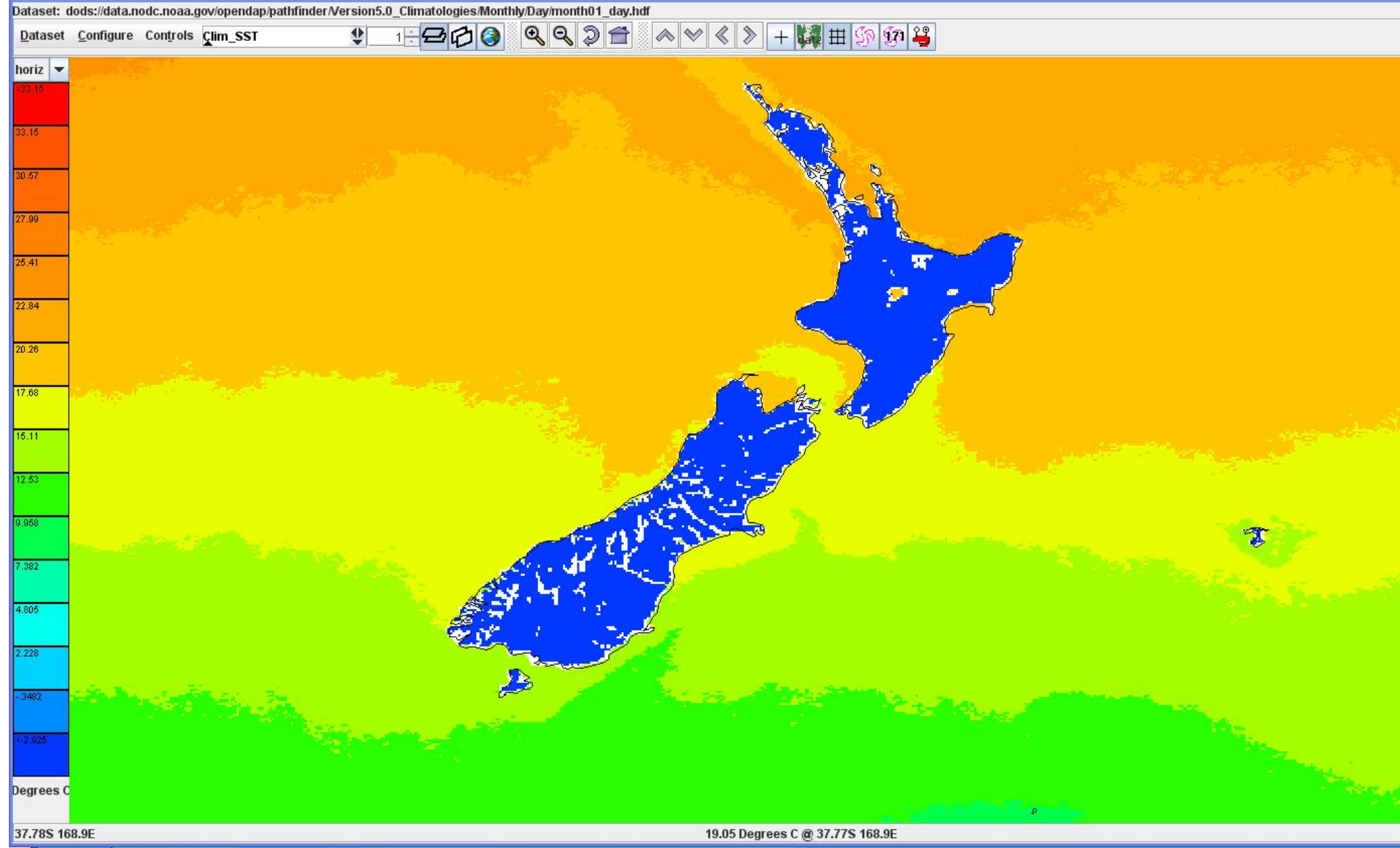

120 | Allan | Allan 24 | 201

**BL2. 998** 

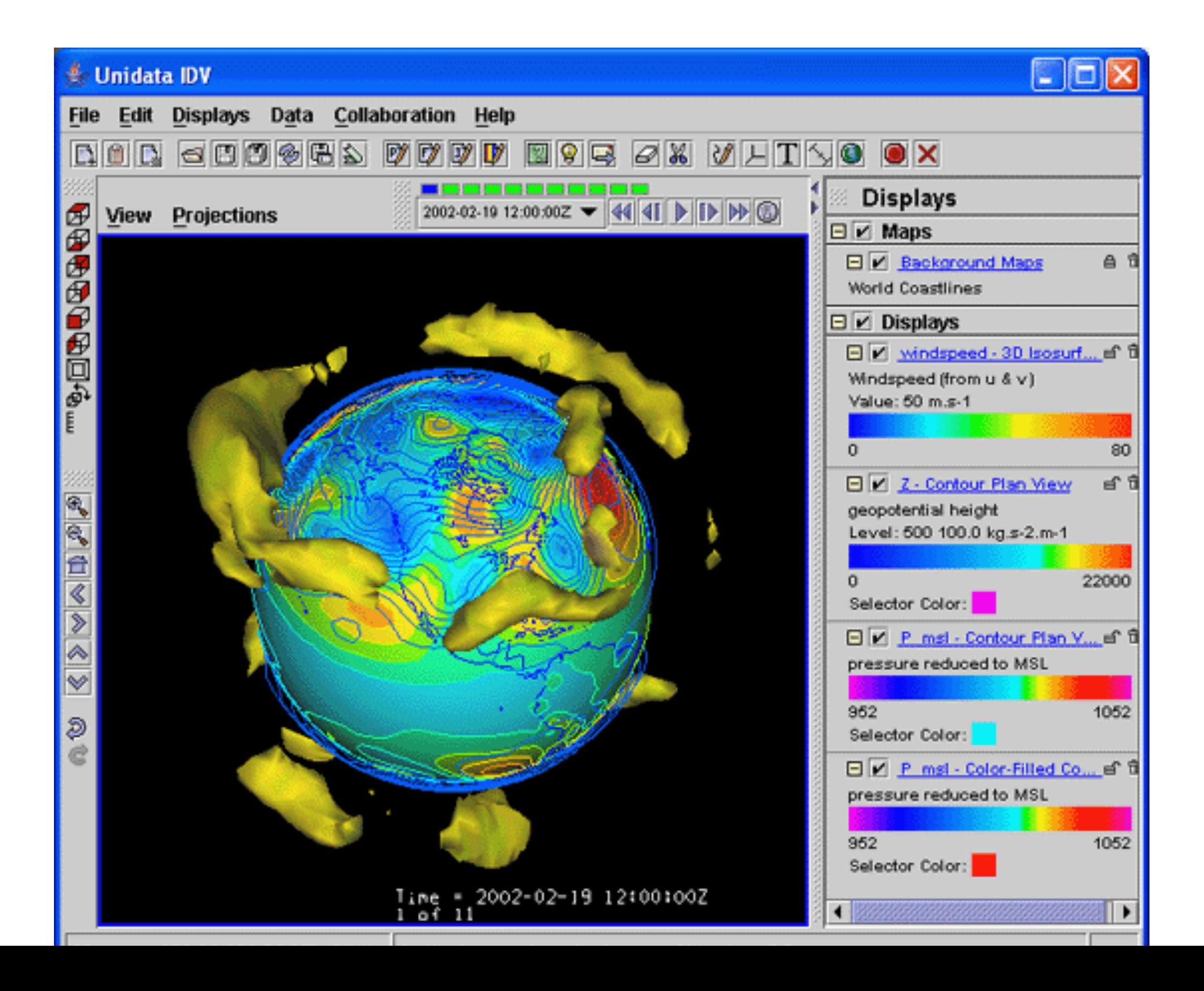

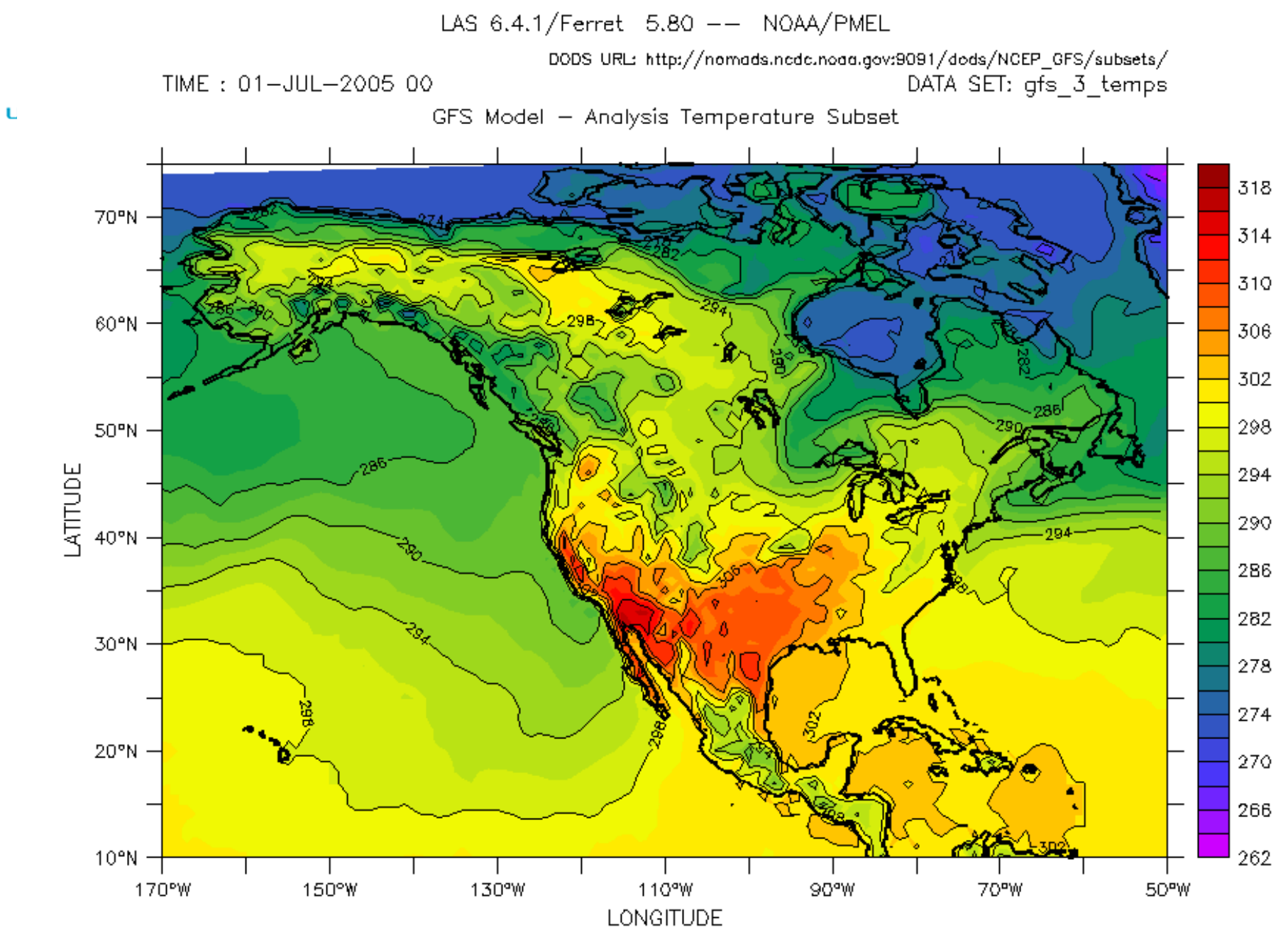

Air Temperature at 2 meters  $K(K)$ 

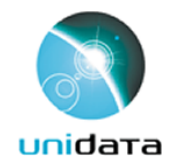

#### Coordinate Systems

#### • CF example:

```
netcdf aggExisting.xml { 
   dimensions: 
    y = 228; x = 306; time = 41;
   variables: 
     int Lambert_Conformal; 
      Lambert Conformal:grid mapping name = "lambert conformal conic";
      Lambert Conformal: standard parallel = 25.0;
      Lambert Conformal:longitude of central meridian = 265.0;
      Lambert Conformal: latitude of projection_origin = 25.0;
     double y(y); … y:standard_name = "projection_y_coordinate" ; 
     double x(x); … x:standard_name = "projection_x_coordinate" ; 
    double lat(y, x); ...
    double lon(y, x); ...
     int time(time); … 
    float Temperature(time, y, x);
      Temperature: units = "K";
      Temperature: long name = "Temperature \theta surface";
       Temperature:coordinates = "lat lon"; 
       Temperature:grid_mapping = "Lambert_Conformal" ; 
    : Conventions = "CF-1.4" :}
```
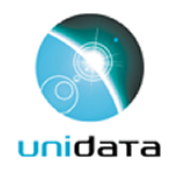

## Netcdf-Java Library parses these Conventions

- CF Conventions (preferred)
- COARDS, NCAR-CSM, ATD-Radar, Zebra, GEIF, IRIDL, NUWG, AWIPS, WRF, M3IO, IFPS, ADAS/ARPS, MADIS, Epic, RAF-Nimbus, NSSL National Reflectivity Mosaic, FslWindProfiler, Modis Satellite, Avhrr Satellite, Cosmic, ....
- Write-your own *CoordSysBuilder* Java class

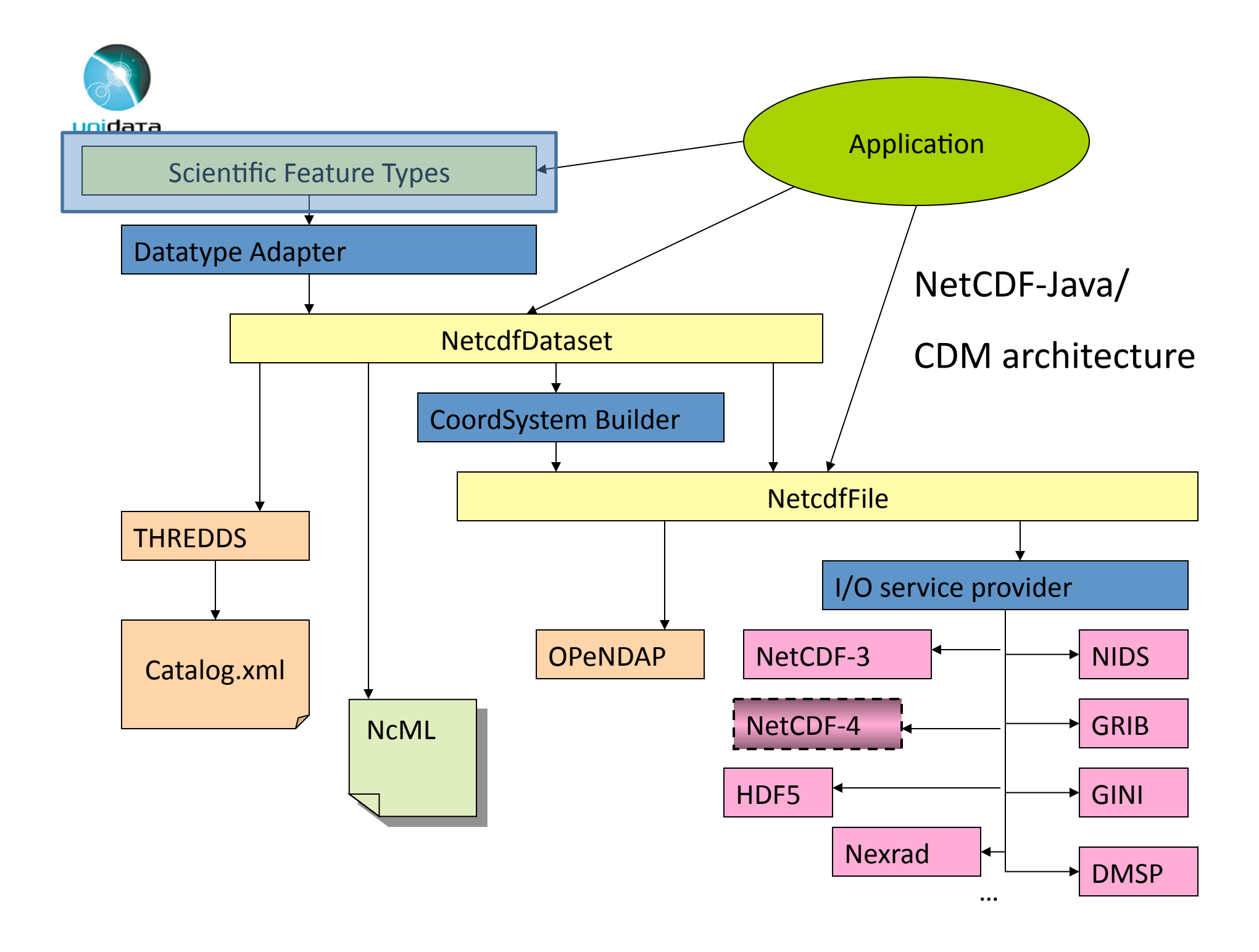

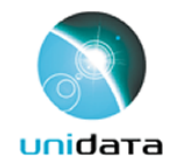

# Scientific Feature Types

- Gridded Data
- Swath Data
- Discrete Sampling Features
	- Point-data-
	- $-$  Station data
	- Profile-data-
	- Trajectory (i.e., aircraft track) data

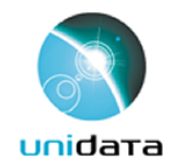

#### Gridded Data

- Cartesian coordinates
- $\bullet$  Data is 2,3,4D
- All dimensions have 1D coordinate variables (separable)

```
float gridData(t,z,y,x);
 float t(t);
 float y(y);
 float x(x);
 float z(z);
```
- netCDF: coordinate variables
- OPeNDAP: grid map variables
- HDF: dimension scales

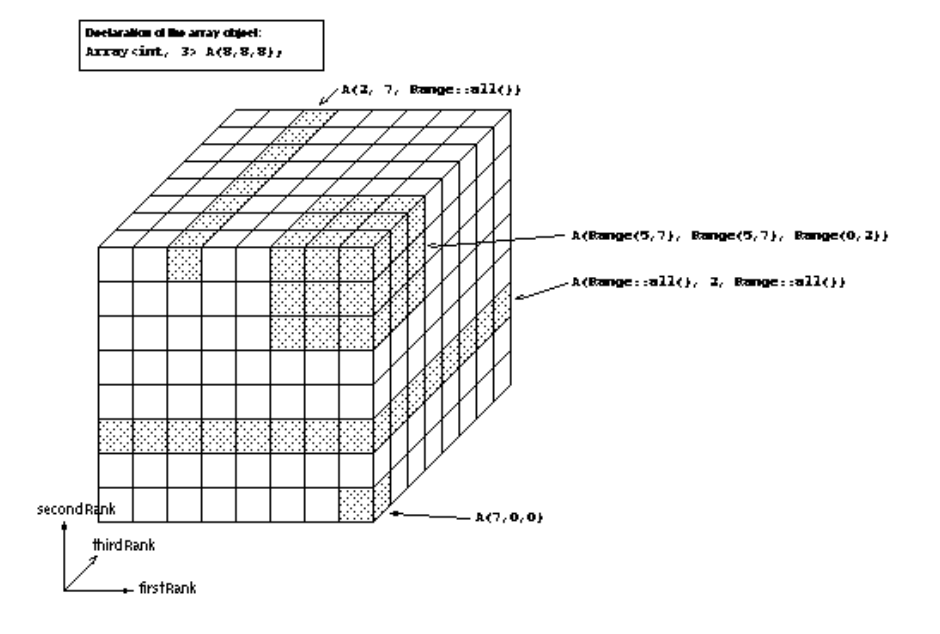

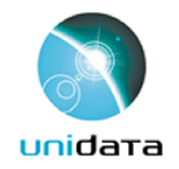

Swath

- two dimensional
- track and cross-track
- not separate time dimension
- aka *curvilinear* coordinates

float swathData(track, xtrack) float lat(track, xtrack) float lon(track, xtrack) float alt(track, xtrack) float time(track)

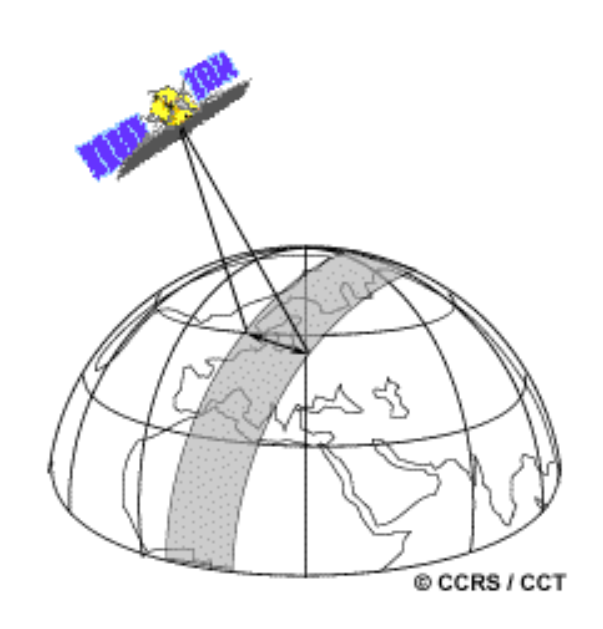

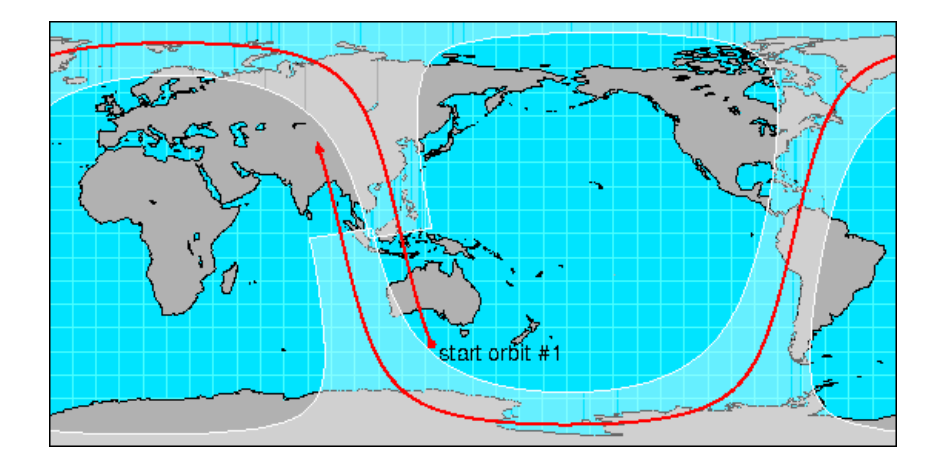

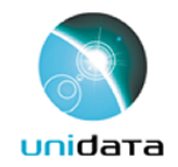

### Point Observation Data

- Set of measurements at the same point in space and time  $=$  obs
- $\bullet$  Collection of obs = dataset
- Sample dimension not connected

float obs1(sample); float obs2(sample); float lat(sample); float lon(sample); float z(sample); float time(sample);

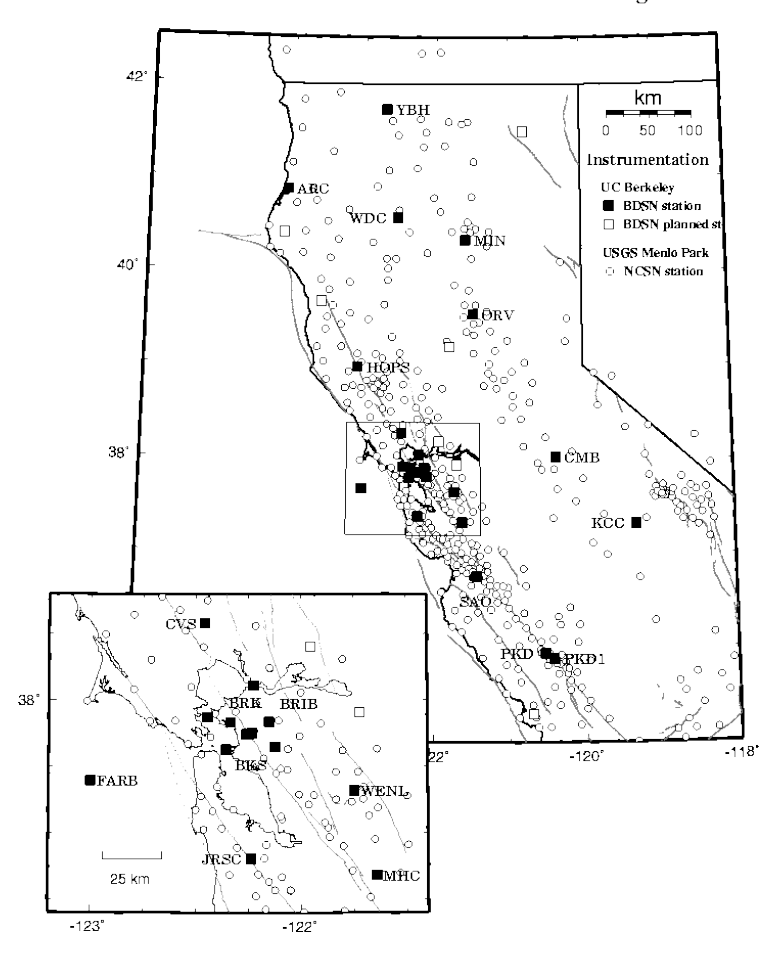

Northern California Seismic Monitoring

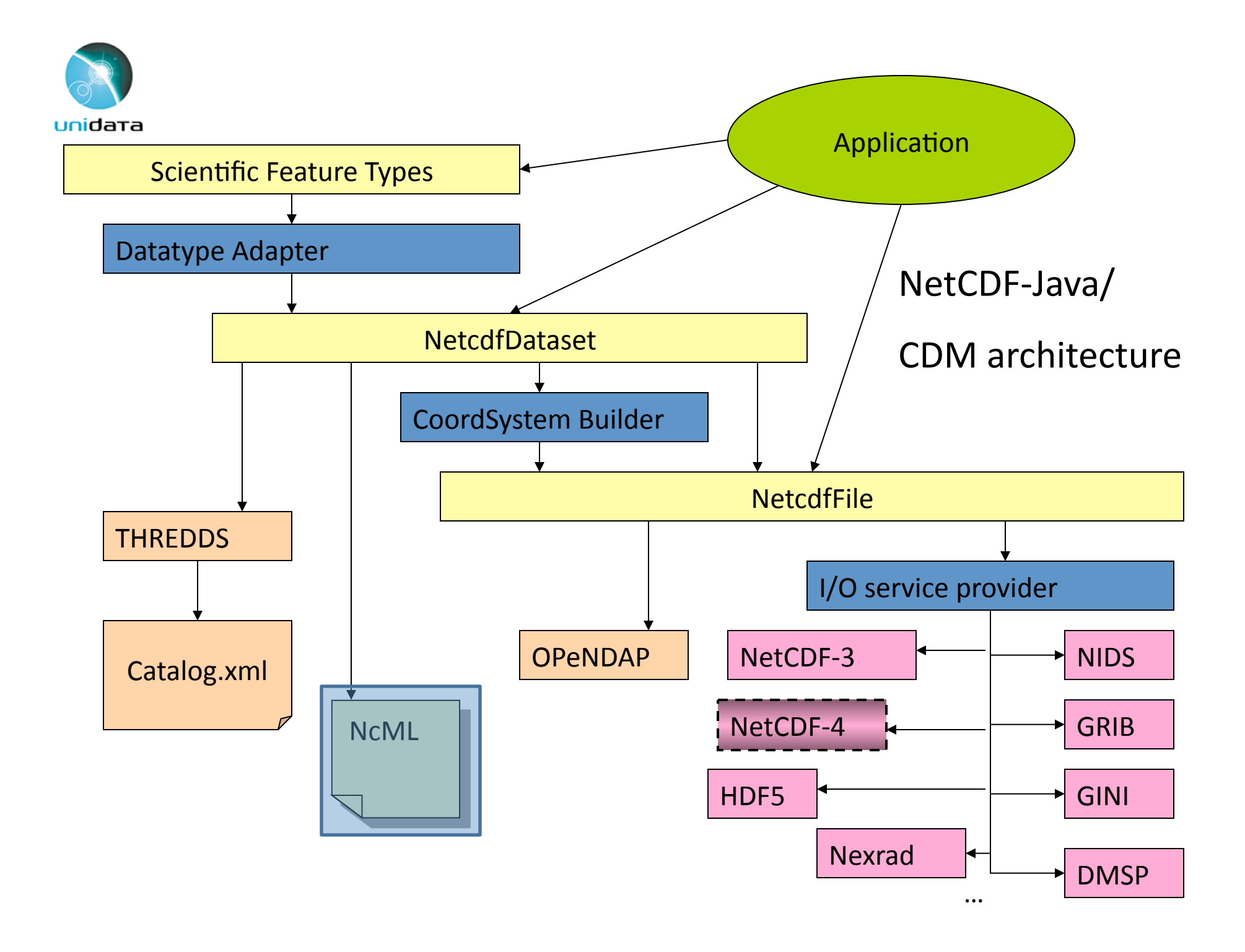

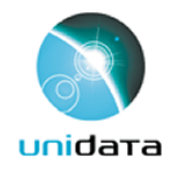

# NcML-

- Modifying existing dataset
	- $-$  Adding/Removing attributes
	- Renaming variables
	- Adding-variables-
- Aggregation
	- Union-
	- Join along an existing dimension
	- Join-with-a-new-dimension-
	- Forecast Model Run Collection (FMRC)

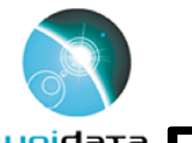

## Unidata Example: Modify Existing Dataset

```
netcdf aggExisting.xml { 
   dimensions: 
    lat = 18; lon = 36;
   variables: 
     double lat(lat) ; 
     double lon(lon) ; 
     float temp(lat, lon) ; 
      temp: long name = "temperature" ;
      temp:units = "K" ;
      temp: grid mapping = "crs" ;
     int crs ; 
      crs:grid mapping name = "latitude longitude";
      crs: longitude of prime meridian = 0.0;
      crs:semi major axis = 6378137.0;
      crs: inverse flattening = 298.257223563;
     :Conventions = "EF-1.Z" ; // oops! Typo 
}
```

```
<netcdf xmlns="http://www.unidata.ucar.edu/namespaces/netcdf/ncml-2.2"> 
  <attribute name="Conventions" type="CF-1.4" /> 
</netcdf>
```
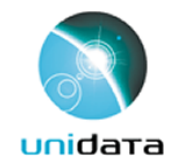

#### Example: Join Existing

```
netcdf jan.nc { 
   dimensions: 
    lat = 3;lon = 4; time = 31 ; 
   variables: 
     int time(time=31); 
     float lat(lat=3); 
    float lon(lon=4);
     double P(time=31, lat=3, lon=4); 
     double T(time=31, lat=3, lon=4); 
}
```

```
netcdf feb.nc { 
   dimensions: 
    lat = 3;lon = 4; time = 28 ; 
   variables: 
     int time(time=28); 
    float lat(lat=3);
    float lon(lon=4);
     double P(time=28, lat=3, lon=4); 
     double T(time=28, lat=3, lon=4); 
}
```
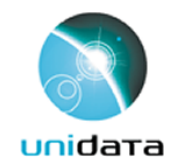

## Example: Join Existing

```
<netcdf xmlns="http://www.unidata.ucar.edu/namespaces/netcdf/ncml-2.2"> 
   <aggregation dimName="time" type="joinExisting"> 
     <netcdf location="jan.nc" /> 
     <netcdf location="feb.nc" /> 
   </aggregation> 
</netcdf>
```

```
netcdf aggExisting.xml { 
   dimensions: 
    lat = 3;lon = 4; time = 59 ; 
   variables: 
     int time(time=59); 
    float lat(lat=3);
    float lon(lon=4);
     double P(time=59, lat=3, lon=4); 
     double T(time=59, lat=3, lon=4); 
}
```
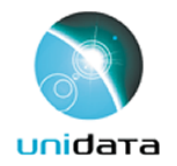

#### **THREDDS Data Server**

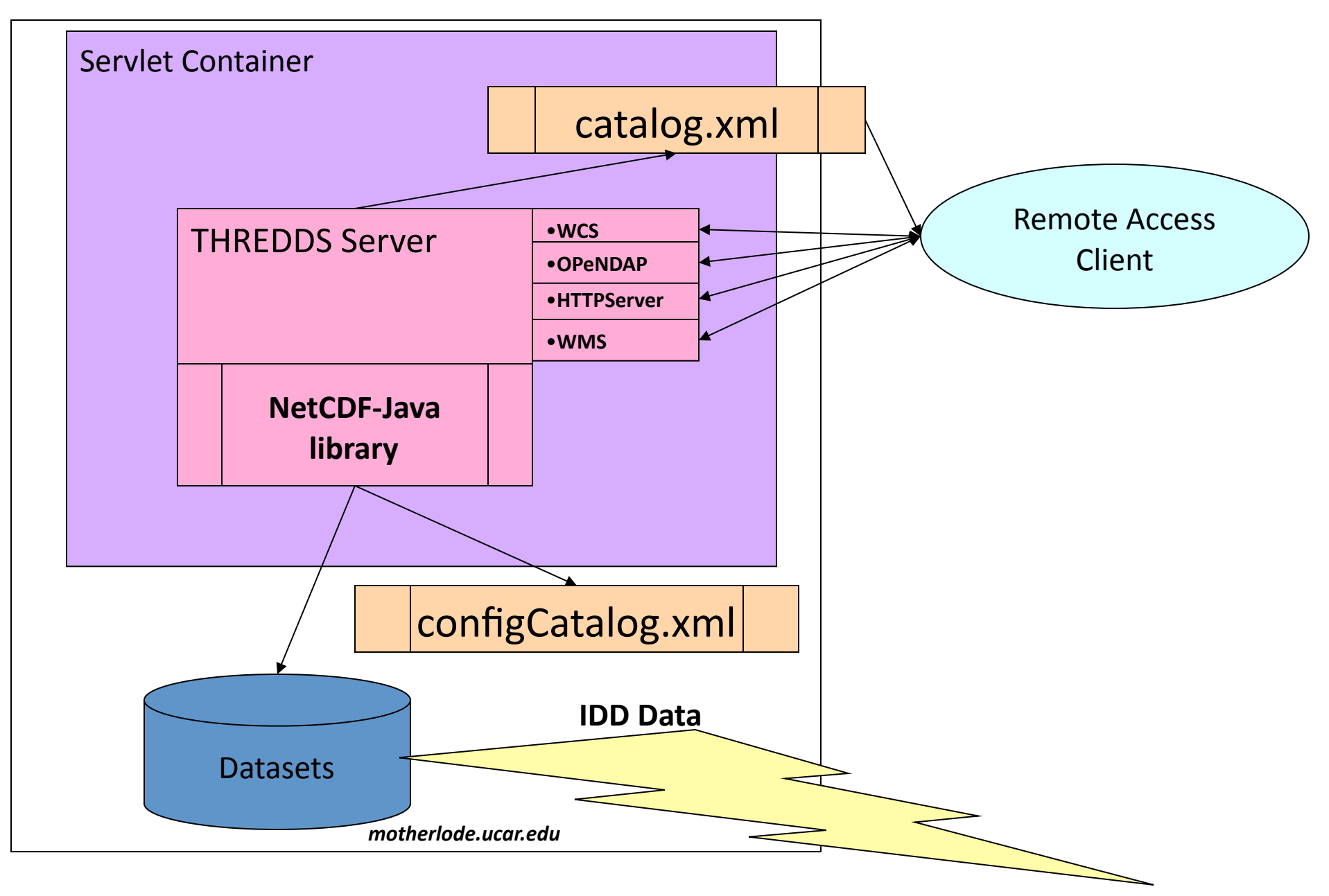

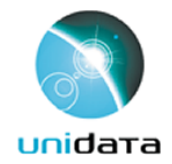

# THREDDS Data Server (TDS)

- Serves scientific data over various data access protocols, e.g.,
	- OPeNDAP,-OGC-WMS-&-WCS,-NCSS,-HTTP.-
- Serves any dataset the netCDF-Java library canread, e.g.,
	- $-$  netCDF 3&4, HDF 4&5 (and HDF–EOS), GRIB 1&2
- Serves THREDDS catalogs
- Some access protocols only available for certain data types (e.g., WMS and WCS are only available for gridded data).

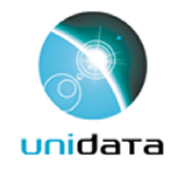

### **THREDDS Catalogs**

```
 <?xml version='1.0' encoding='UTF-8'?> 
 <catalog xmlns="http://www.unidata.ucar.edu/namespaces/thredds/InvCatalog/v.0" 
          xmlns:xlink="http://www.w3.org/1999/xlink" version="1.0.2"> 
   <service name="odap" serviceType="OPENDAP" base="/thredds/dodsC/" /> 
   <dataset name="TDS Tutorial: example 2"> 
     <metadata inherited="true"> 
      <serviceName>odap</serviceName>
     </metadata> 
     <dataset name="TDS Tutorial: example data 1" urlPath="test/example1.nc" /> 
     <dataset name="TDS Tutorial: example data 2" urlPath="test/example2.nc" /> 
     <dataset name="TDS Tutorial: example data 3" urlPath="test/example3.nc" /> 
     <catalogRef xlink:title="My Other Catalog" 
                 xlink:href="myOtherCatalog.xml" /> 
     <catalogRef xlink:title="Far Away Univ catalog" 
                 xlink:href="http://www.farAwayU.edu/thredds/catalog.xml" /> 
   </dataset> 
 </catalog>
```
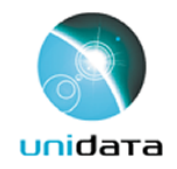

### **THREDDS Catalogs**

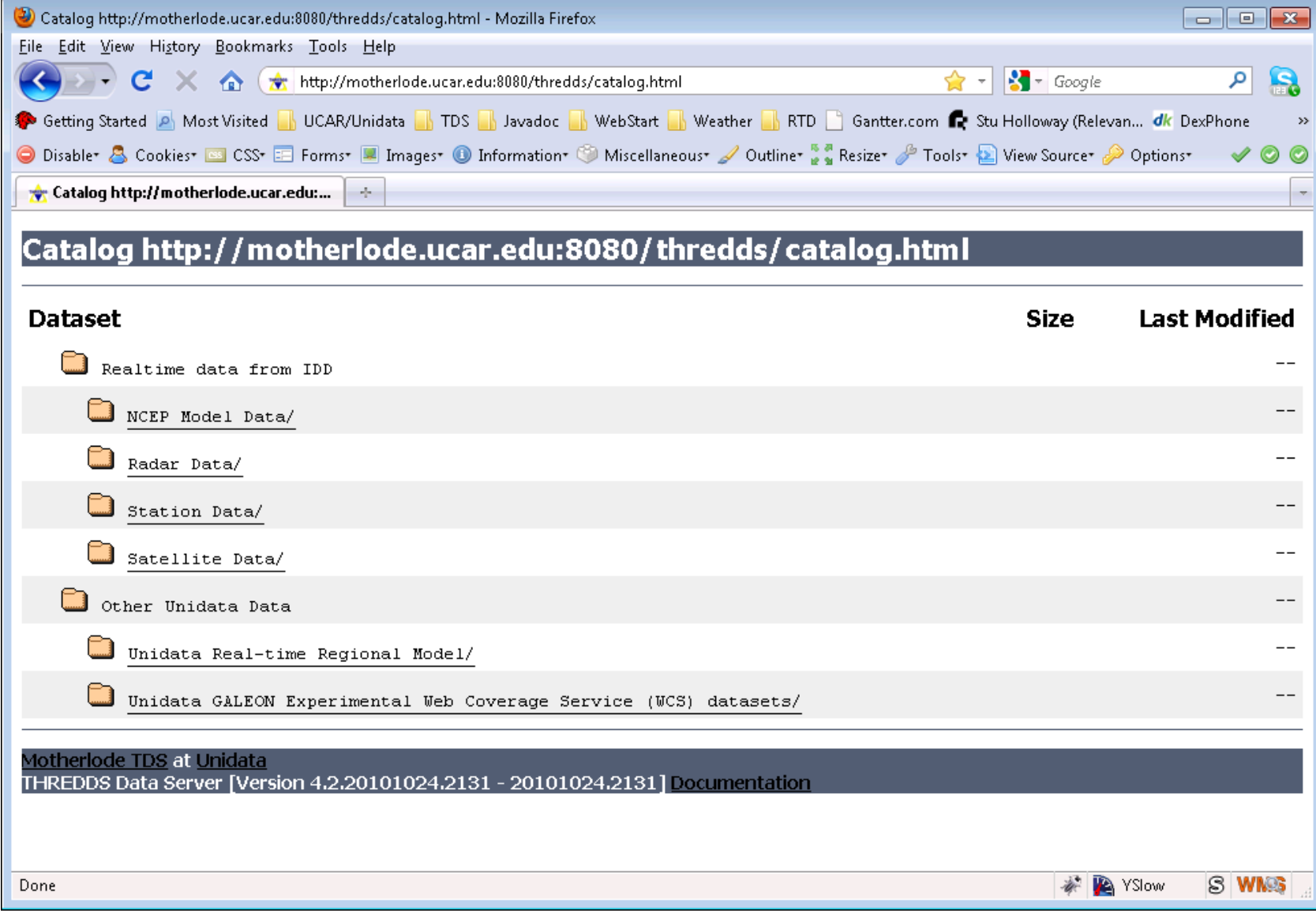

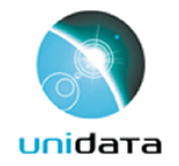

# **TDS Configuration Catalogs**

```
 … 
   <service name="odap" serviceType="OpenDAP" base="/thredds/dodsC/" /> 
   <datasetScan name="Test all files in a directory" ID="testDatasetScan" 
                 path="my/test/all" location="/my/data/testdata" > 
        <metadata inherited="true"> 
         <serviceName>odap</serviceName>
        </metadata> 
   </datasetScan> 
 …
```
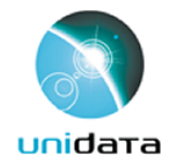

#### N<sub>c</sub>ML Modify and serve through TDS

```
<dataset name="Polar Orbiter Data" urlPath ="idd/sat/PolarData" > 
    <netcdf location="/data/sat/P02393.hdf"> 
       <attribute name="Conventions" value="CF-1.4"/> 
       <variable name="Reflectivity" orgName="R34768"> 
          <attribute name="units" value="dBZ" /> 
          <attribute name="coordinates" value="time lat lon" /> 
       </variable> 
    </netcdf> 
</dataset>
```
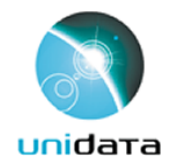

#### TDS / NcML Modify all files in datasetScan

```
<datasetScan name="Polar Orbiter" path="/data/sat/" 
       location= "/data/hdf/polar/"> 
    <netcdf> 
       <attribute name="Conventions" value="CF-1.4"/> 
       <variable name="Reflectivity" orgName="R34768"> 
          <attribute name="units" value="dBZ" /> 
          <attribute name="coordinates" value="time lat lon" /> 
       </variable> 
    </netcdf> 
</datasetScan>
```
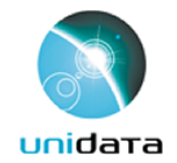

# TDS / NcML aggregation

```
<dataset name="WEST-CONUS_4km Aggregation" 
          urlPath="satellite/3.9/WEST-CONUS_4km"> 
  <netcdf> 
     <aggregation dimName="time" type="joinExisting"> 
       <scan location="/data/satellite/WEST-CONUS_4km/" suffix=".gini" /> 
     </aggregation> 
  </netcdf> 
</dataset>
```
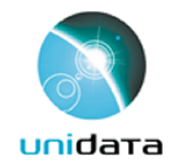

## TDS-FMRC Aggregation

```
… 
 <featureCollection name="NCEP-NAM-Polar_90km" featureType="FMRC" 
        harvest="true" path="fmrc/NCEP/NAM/Polar_90km"> 
   <collection spec="/data/NAM_Polar_90km_#yyyyMMdd_HHmm#.grib2$" 
                recheckAfter="15 min" olderThan="5 min"/> 
   <update startup="true" rescan="0 5 3 * * ? *" /> 
  \forallprotoDataset choice="Penultimate" change="0 2 3 * * ? *" />
   <fmrcConfig regularize="true" datasetTypes="TwoD Best Files Runs" /> 
 </featureCollection> 
 …
```
# Unidata Status: CDM/netCDF-Java & TDS

- netCDF-Java $4.2$ 
	- Stable version as of October 2010
	- Changes from netCDF-Java 4.1
		- GRIB processing improved (correctly identify time interval variables).
		- FMRC aggregations code refactored.
		- Extended caching system and code to manage large dataset collections.
		- OPeNDAP parsing grammar shared with the OPeNDAP/netCDF C library.
- $\cdot$  TDS4.2
	- Stable version ... real soon now!
	- Changes from TDS 4.1
		- Refactor-FMRC aggregation to simplify configuration and improve performance.
		- Improved integration with ncWMS code including adding the Godiva2 browser based WMS client.
		- Uses CDM/netCDF-Java 4.2